## 荷物の引受停止について

現在、次の地域で引き受けまたは配達となる荷物の引き受けを一時的に停止しております。

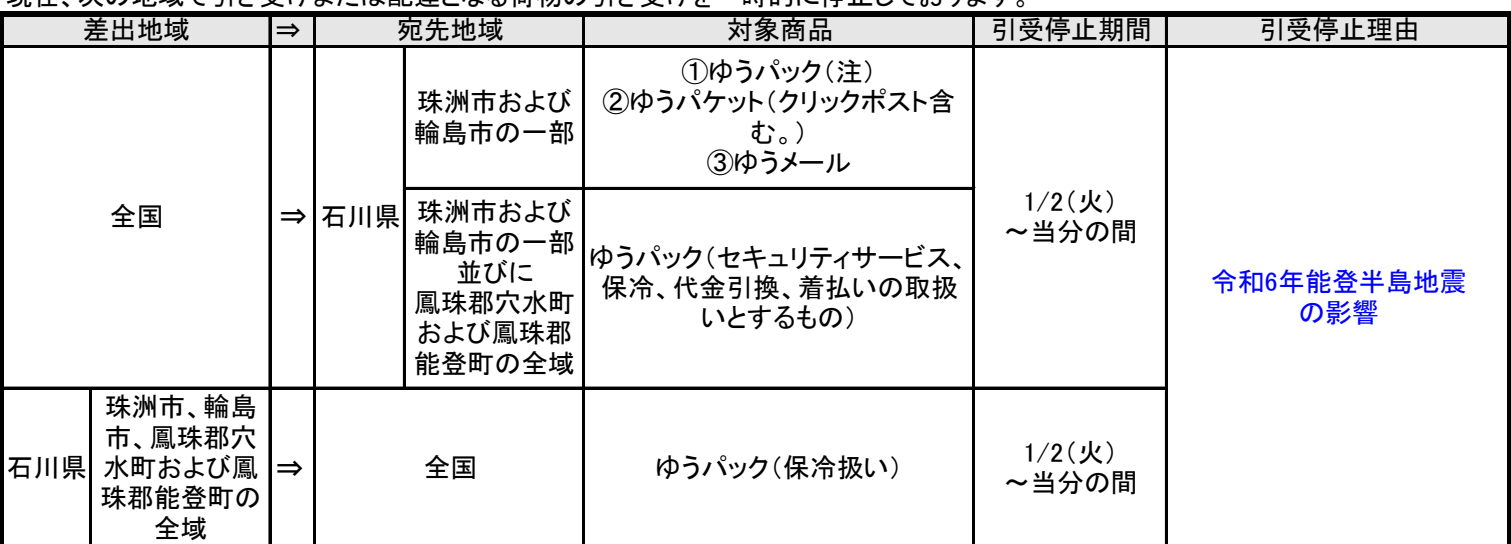

注 全国から次の郵便局宛てに局留扱いとして差し出された一部のゆうパックの引渡しを開始しております。

詳しく[はこちらを](https://www.post.japanpost.jp/notification/pressrelease/2024/00_honsha/0213_02.html)ご覧ください。

1 対象商品

ゆうパックのみ(ゆうパケット・ゆうメール不可)

 ※ゆうパック運賃料金表が適用されるものに限ります。特約運賃を適用するものや、重量ゆうパック、ゴルフゆうパック、 スキーゆうパック等は対象外です。

※セキュリティサービス、保冷、代金引換、着払の取扱いとするものは対象外です。

2 引渡場所

 2/15(木)から取扱開始: 輪島郵便局、門前郵便局、町野郵便局、珠洲郵便局、能都郵便局、松波郵便局、 柳田郵便局および穴水郵便局(敷地内に開設する車両型郵便局)

 ※1月19日(金)から、ヤマト運輸(株)能登営業所を穴水郵便局乙ケ崎分室として活用し、同分室において、局留扱いとして 差し出されたゆうパックの引渡しを実施しておりましたが、2月27日(火)以降全国の郵便局窓口での引き受けを終了し、 穴水郵便局乙ケ崎分室での保管は最長3月9日(土)までとなります。

## お届け状況

現在、次の地域と全国との間で、郵便物・ゆうパックなどのお届けに遅延が発生しています。

なお、遅延理由については右欄のリンク先をご覧ください。

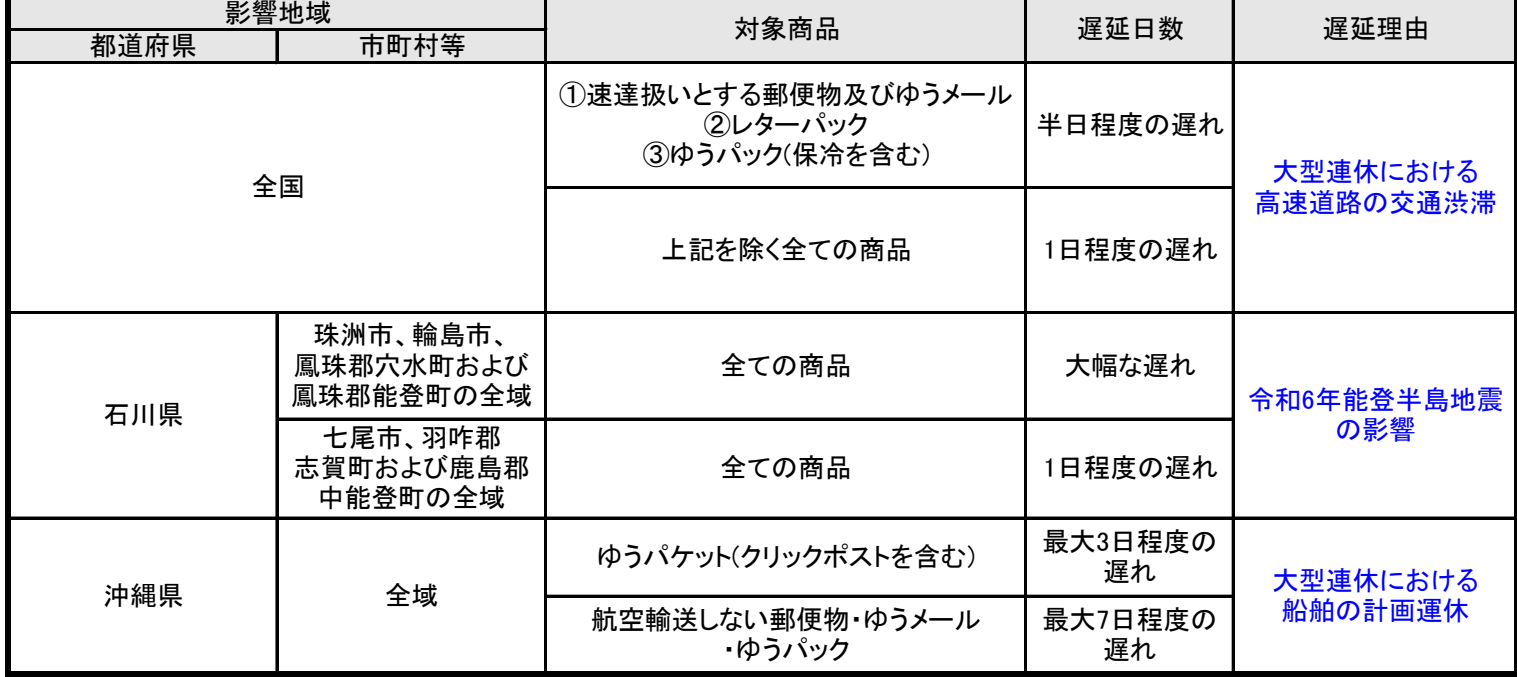

※状況により遅延日数が変動することがあります。

また、次の区間で引受又は配達となる郵便物・ゆうパックなどに遅延が発生しています。

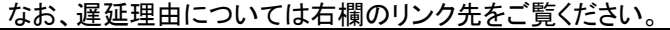

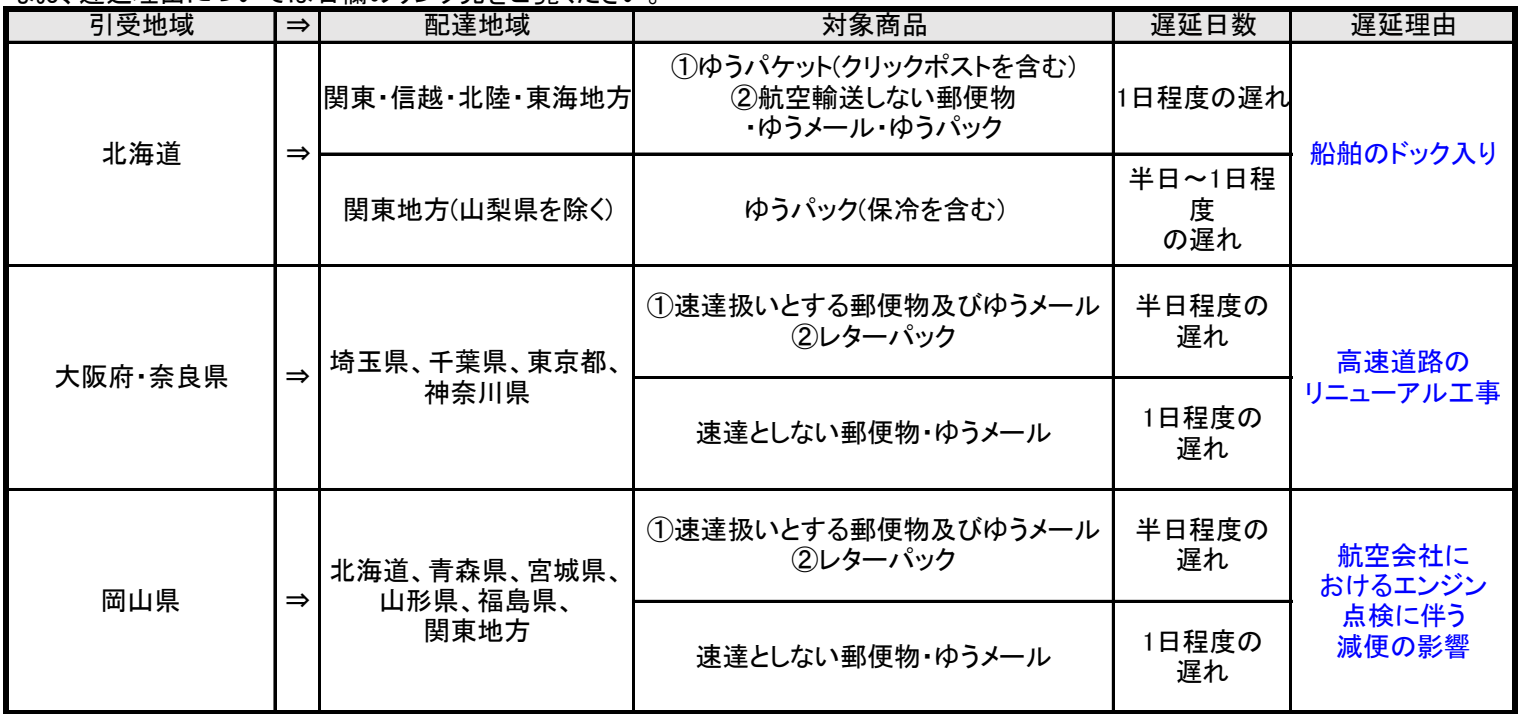